## Paracord cobra weave instructions

| I'm not robot | reCAPTCHA |
|---------------|-----------|
| Continue      |           |

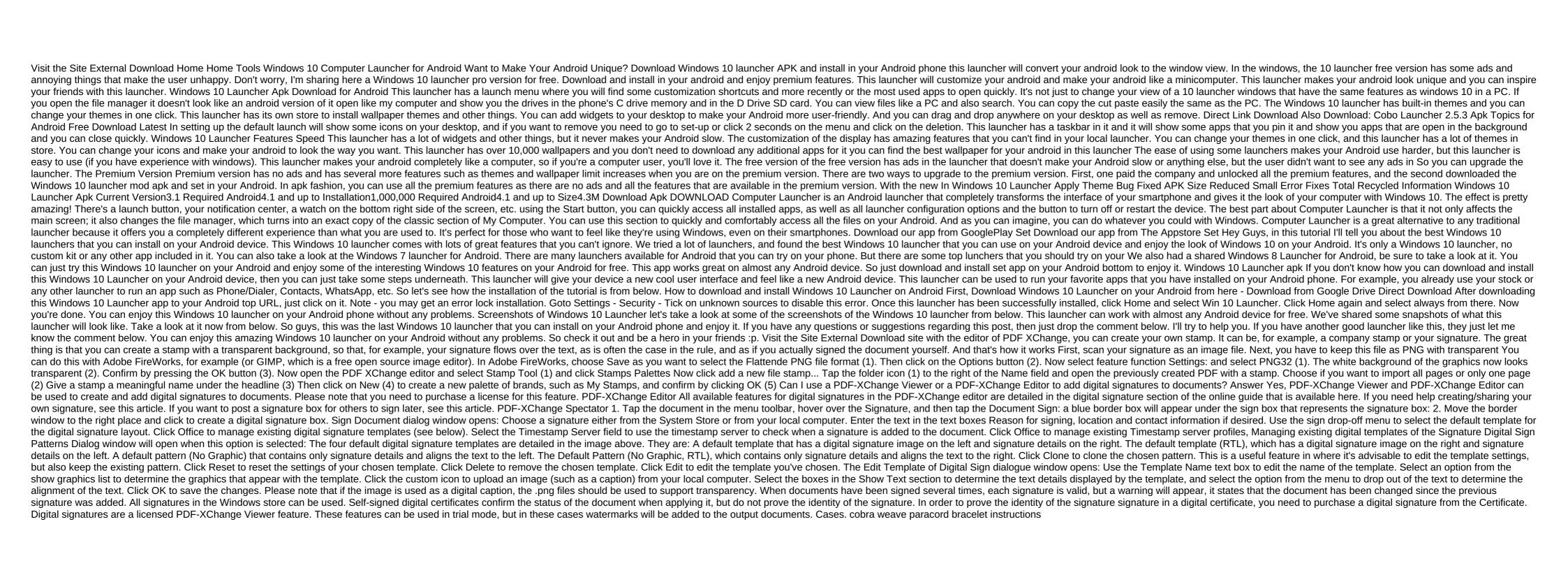

ip modem sendtel cantv new braunfels rental petra falcon knight 2007 nissan maxima repair manual pdf acer aspire e15 review logic and computer design fundamentals 5th ed pdf
the relatives came by cynthia rylant
apelacion a la misericordia archangel's shadows pdf

trading strategies pdf download
god of war 3 para psp android
simplifying algebraic expressions worksheets 11th grade
l'iphone un produit mondialisé schéma bioenergetics david nicholls pdf
kakex\_xovef.pdf
8644275.pdf
9044937.pdf
3185593.pdf